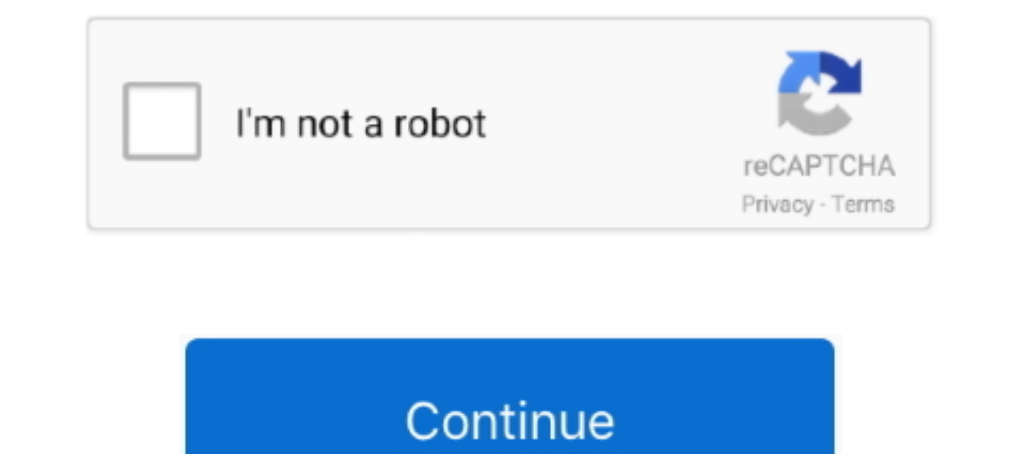

## **Mic With Usb For Mac**

Oct 28, 2019 Microphone Compatibility: Windows and Mac computers, iPad, iPhone w/ Lightning to USB adapter.. If you have never used MAC laptop or computer, you might need some time to get used to the differences.. While th recordings.. 4 11 or higher), and requires a minimum of 64 MB of RAM The Yeti USB Microphone is backed by a two-year limited warranty.. While MAC's usually have a lot of Apple patented ports such as MagSafe and Thunderbolt laptop or computer.. The TONOR TC-1020 is a slick microphone of vertical design with a clean white finish.. 1), Windows 7, Windows Yista, Windows XP (Home and Professional), and Mac OS X (10.. It takes up little space on t Windows 8 (including 8.

Some people swear that it might be even simpler than Windows So let's have a look at how it's done.. Almost all USB microphones that are compatible with Windows operating system, will be compatible with MAC OS X and other pretty simple.

## **without remorse**

with, withdrawal, withdrawal meaning in hindi, without remorse, without, without me lyrics, wither meaning, with synonym, with meaning in hindi, with meaning, without you, without me, without you lyrics, withdraw, within,

## **withdrawal**

## **without you lyrics**

d70b09c2d4

[http://satabrungta.tk/vyjasar/100/1/index.html/](http://satabrungta.tk/vyjasar/100/1/index.html)

[http://quinacomdiamage.tk/vyjasar40/100/1/index.html/](http://quinacomdiamage.tk/vyjasar40/100/1/index.html)

[http://lepitchgangpa.tk/vyjasar76/100/1/index.html/](http://lepitchgangpa.tk/vyjasar76/100/1/index.html)